# Sécurisation et accessibilité des données

## **Consolidation de l'archive**

**L'archivage physique et/ou en ligne?**

Il est important de bien comprendre les enjeux liés à l'archivage, car c'est de cette façon que nous déterminons le type de banque de données le plus approprié pour nos besoins. Qu'elle soit physique ou en ligne, chaque méthode a ses avantages et ses désavantages.

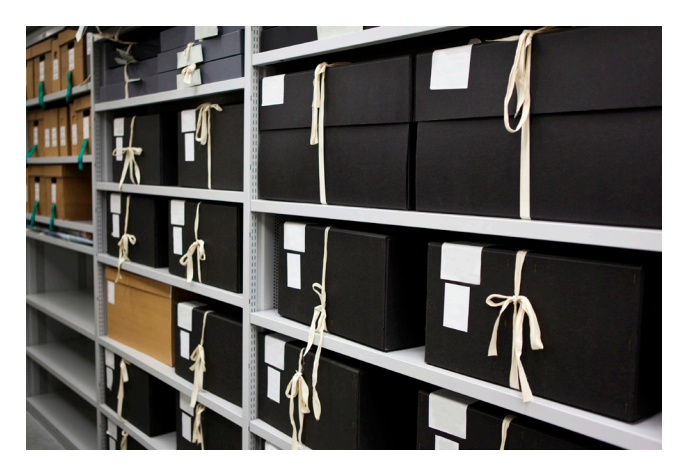

### **L'archivage physique**

- Permet d'accéder aux documents physiques directement sur place et en un seul lieu.
- Assure une meilleure sécurité des documents et des artéfacts (pourvu que les procédures de conservation soient respectées).
- Nécessite un espace disponible pour l'entreposage de documents (peut engendrer des frais).
- Requiert des dépenses précises reliées à la conservation des documents (boîtes en carton antiacide, mobiliers pour y entreposer sécuritairement les artéfacts, etc.).
- Donne un plus restreint aux documents et demande des déplacements.

Voici quelques exemples de types de contenus qu'il est avantageux de conserver physiquement : artéfacts, photos originales, documents avec des signatures importantes, documents historiques, etc.

### **L'archivage en ligne**

- Est beaucoup plus économique, car certains outils sont disponibles gratuitement.
- Simplifie et sécurise la gestion d'informations et leur partage.
- Permet d'accéder aux documents n'importe où (avec du réseau).

Voici quelques types de contenus qu'il est avantageux de conserver numériquement : vidéos, enregistrements sonores, documentation du projet, formulaires de droits, etc.

### **Outils disponibles**

Ces outils ne sont évidemment pas les seuls. Il s'agit de suggestions en lien avec leur accessibilité, leur popularité et leur gratuité. Une multitude de programmes ou d'outils du genre sont disponibles. C'est à nous de déterminer lesquels utiliser.

**Google Drive** : cet espace Web de Google permet de compiler les recherches et les entrevues réalisées, et de

les partager. Il permet également de créer et de modifier des documents de style Word ou Excel simultanément avec d'autres personnes. <https://drive.google.com/drive>

**YouTube** : pour l'archivage de documents audiovisuels, YouTube est une plateforme extrêmement utile, car il est possible d'y déposer en toute sécurité des vidéos et de régler le mode d'accès : privé, public, accessible avec le lien, etc. <https://www.youtube.com/>